## **Express Sessions Registration via Schedule Builder**

The following steps are how a student can register for Express Sessions via

## Schedule Builder.

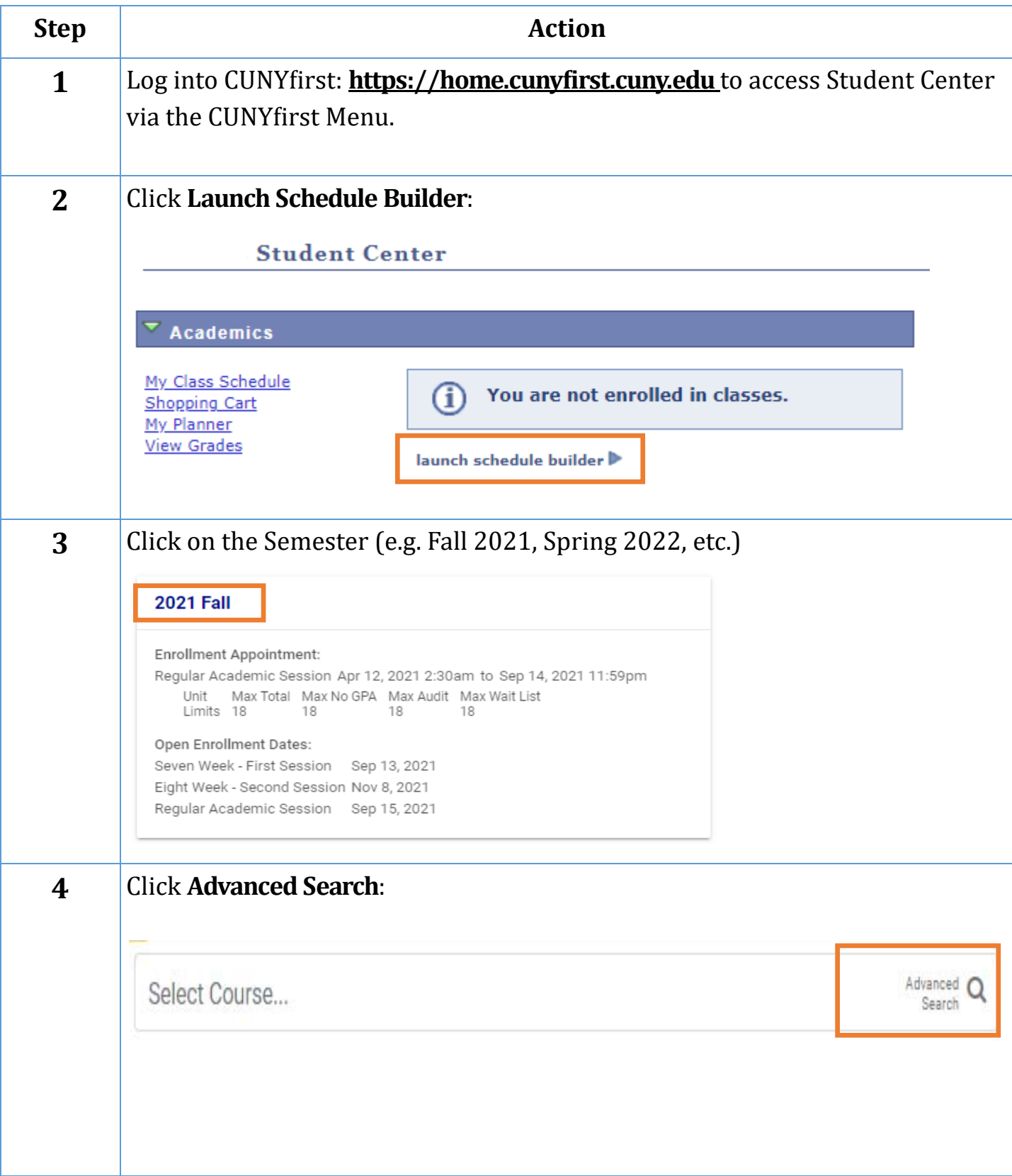

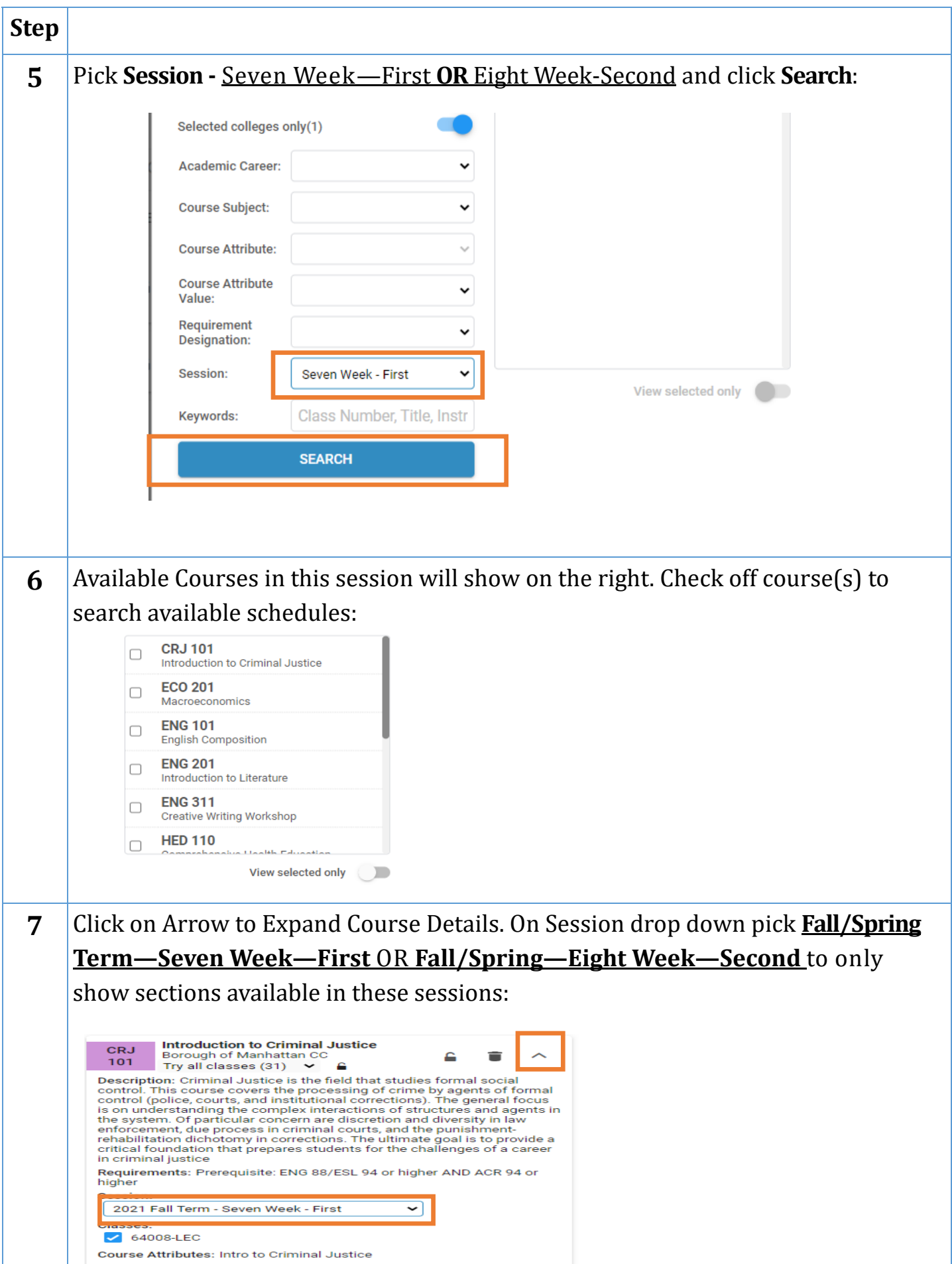

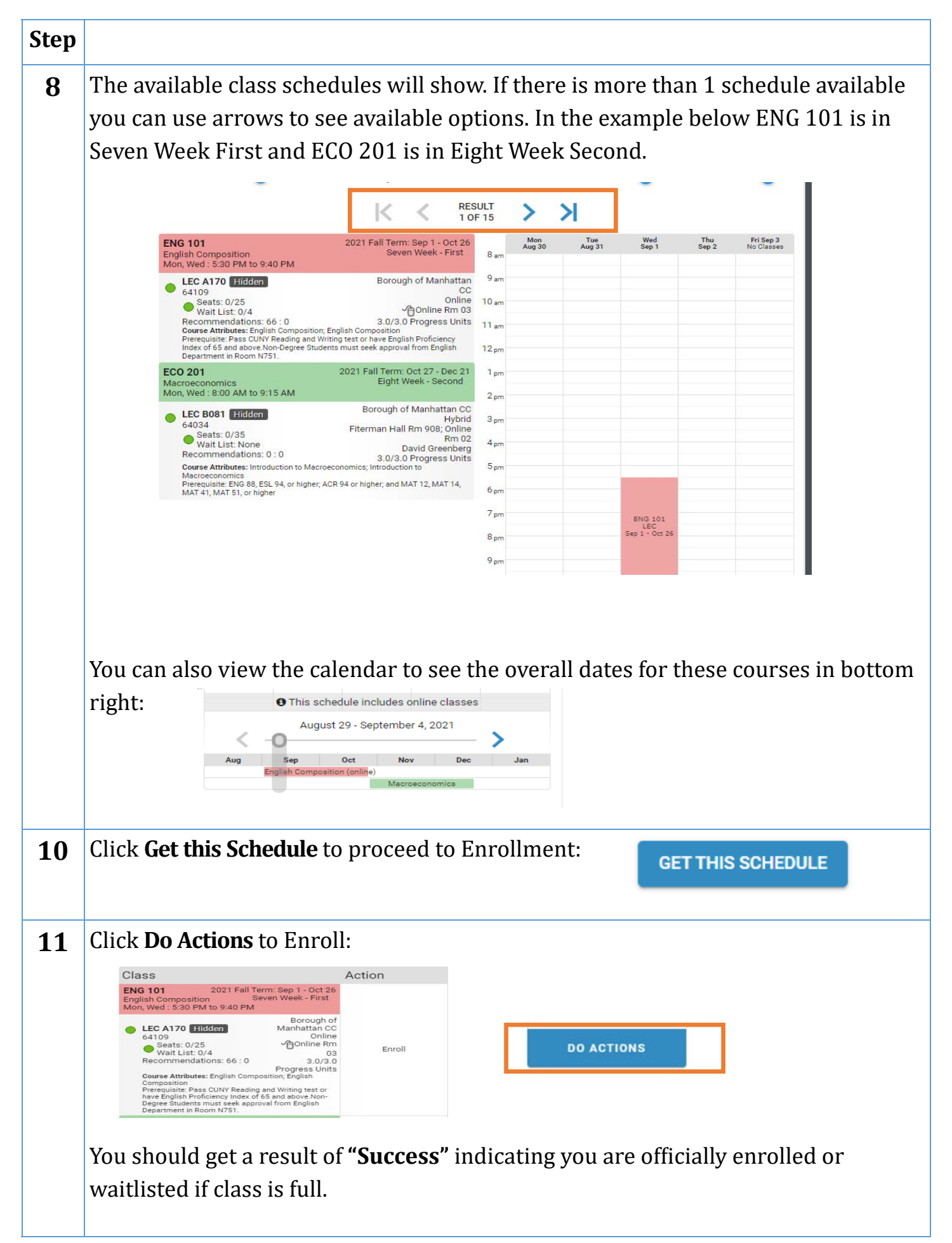